## 石見ケーブルビジョンひかりインターネット インスコンファン 令和4年7月現在

サービス内容&料金表

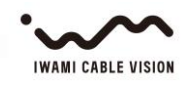

価格は全て税込み

■設置負担金

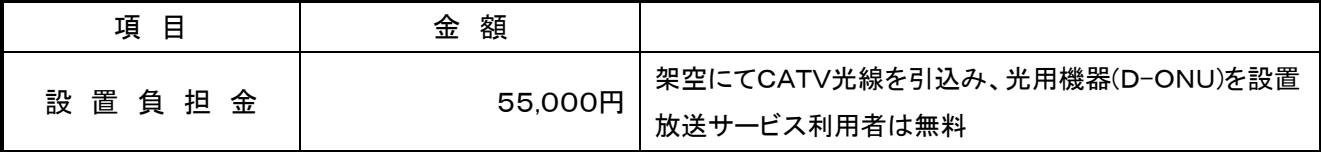

## ■通信サービスの月額利用料・サービス内容

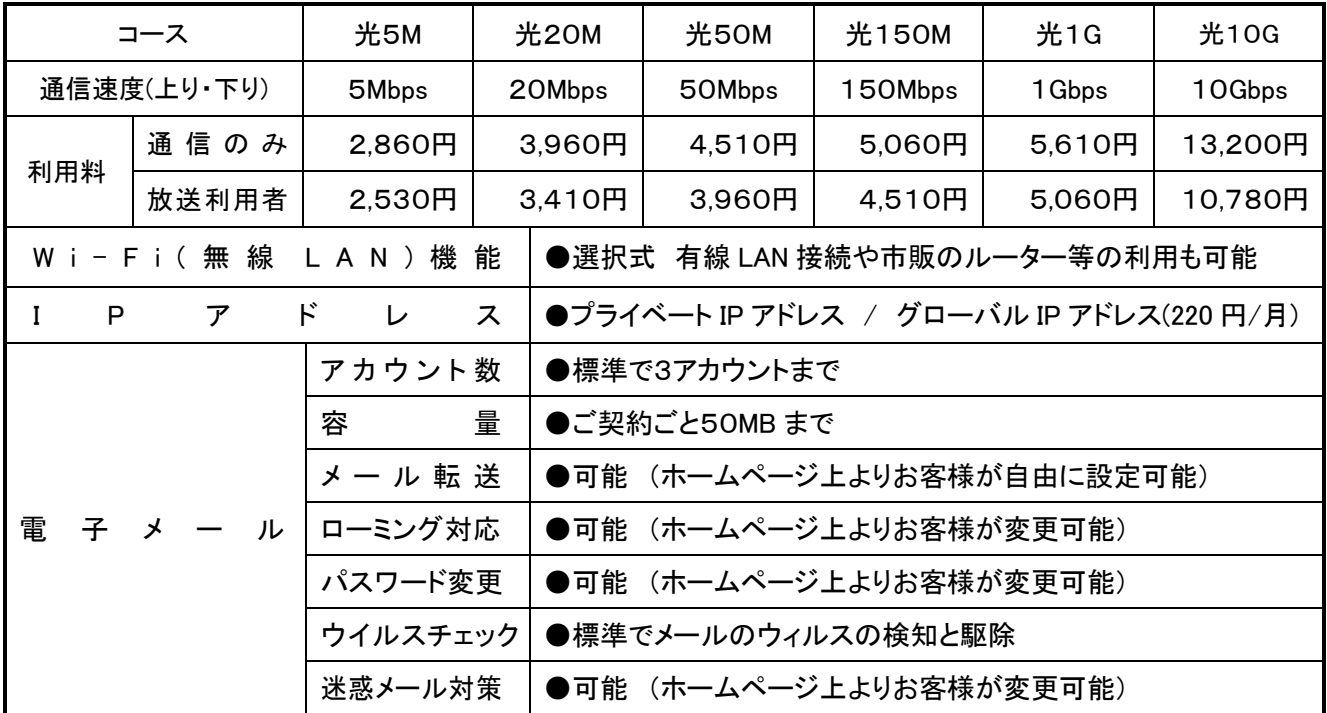

\*月額利用料には回線使用料・プロバイダ料・ONU(端末接続装置)貸出料を含みます。

\*光 10G サービスをご利用の際は専用 ONU となり Wi-Fi 機能はございません。別途ルーターをご用意ください。

\*最低利用期間内に解約される場合は、月額利用料分の違約金をいただきます。

\*通信速度は規格上の最高度であり、回線の混雑状況やお客様の通信環境などにより、実際の通信速度は低下します。

■オプションサービスの月額料金

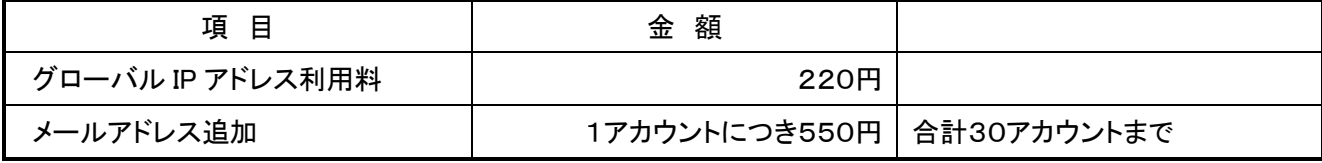

※「グローバル IP アドレス(GIP)」オプションに関する注意事項

お客様に提供する GIP は固定 IP アドレスではなく、DHCP で動的に割り当てた IP アドレスとなります。

GIP の割り振られた機器は外部から直接接続が可能となり、悪意のある第三者からの攻撃を受ける可能性があります。

ウィルス対策、スパイウェア対策をきちんと施し、WindowsUpdate などを利用し PC を常に最新の状態に保つよう心がけてください。

GIP の割り振りがもとで第三者から攻撃を受けたことなどによる損害につきましては、弊社では保障いたしません。

お客様に提供する GIP より「他の PC への攻撃」「大量のスパムメールの発信」、もしくは「ウィルスの感染」「第三者から攻撃の踏み 台として利用された」等の行為が認められた場合、お客様への事前通知なしに、該当機器からの通信を停止することがあります。 オプションサービスのご利用登録完了後、ブロードバンドルータや PC など ONU(端末接続装置)に接続した機器を再起動していただ きますと、GIP がご利用いただけます。

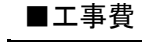

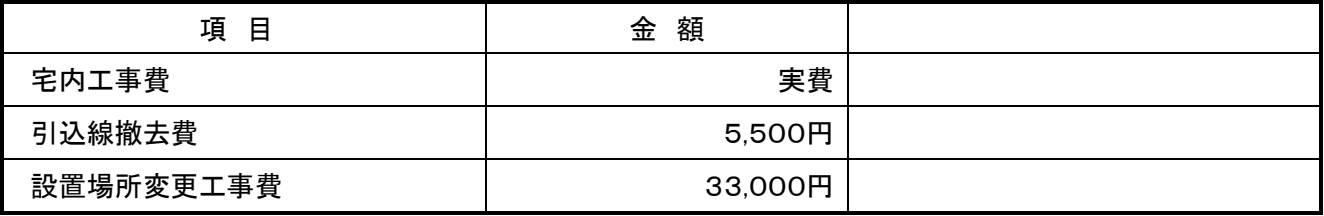

■諸手数料

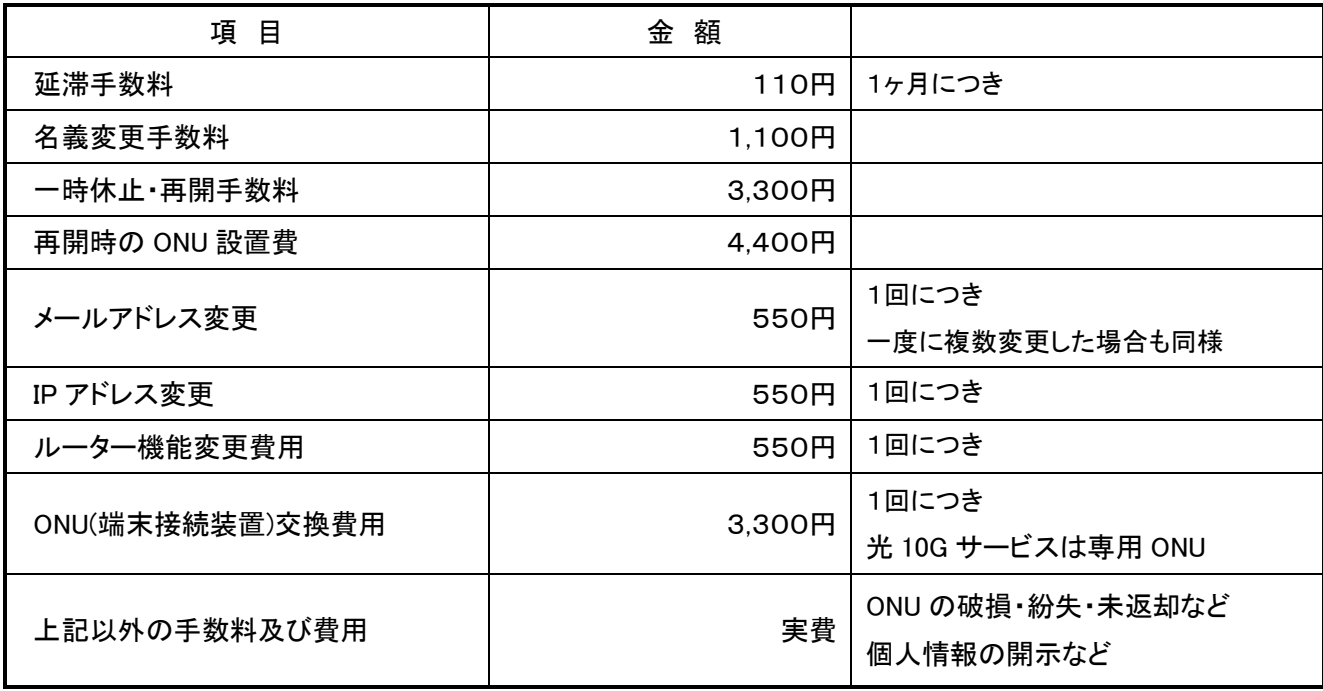

■インターネットに関するお問合せについて

●電子メールの設定方法がよくわからないので教えてほしい。

●急にインターネットに接続できなくなった 等、

インターネットに関する技術的なご質問の対応に、専用のサポート窓口を設けております。

## TEL:0120-176-103 年中無休 24 時間受付可

(遠隔操作でのサポートも行っています。例:メール設定・パソコンの基本的な操作方法など)